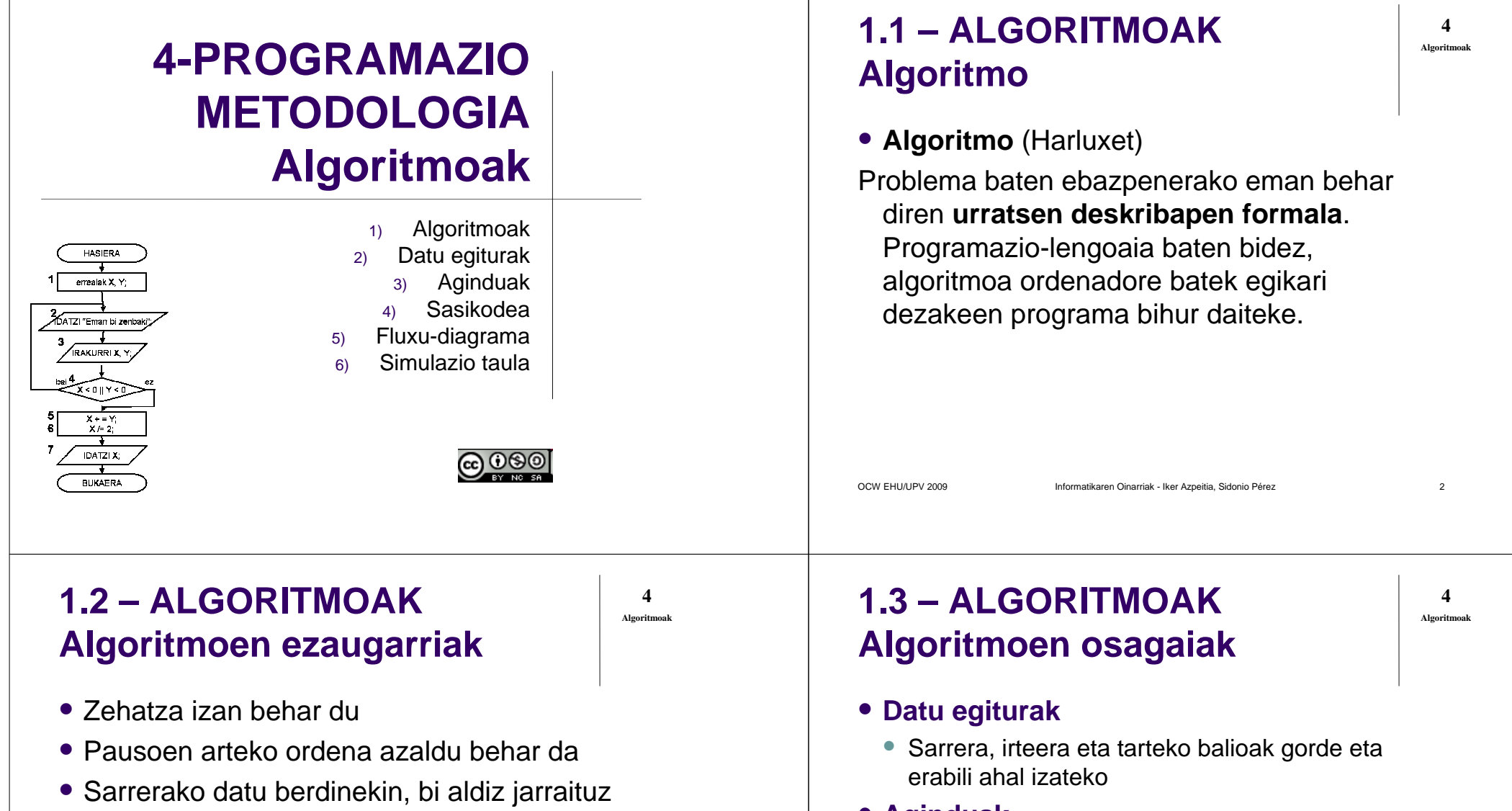

- emaitza berdina bueltatu behar du
- Beti amaitu behar da
- Programazio lengoaiarekiko independentea izan behar du

### **Aginduak**

- Balioak aldatzeko
- Datuen prozesaketa egiteko
- **Kontrol egiturak**
	- Urratsen ordena adierazteko

 $\mathsf{z}$  3

### **1.4 – ALGORITMOAKAlgoritmo literala**

- Jarri olioa berotzen zartagin batetan
- Apurtu arrautzak platertxo batetan
- Arrautzak jo desegin arte
- Arrautzak zartaginera bota eta buelta bat eman
- Atera tortilla plater batetara
- Itzali sua

## **1.6 – ALGORITMOAKAlgoritmo literalen arazoak**

Lengoaia naturala ez da unibertsala

OCW EHU/UPV 2009 Informatikaren Oinarriak - Iker Azpeitia, Sidonio Pérez

- Zenbat eta luzeago ulergaitzago
- Zehatzagoa izan behar du
	- Lengoaia adostua
		- Sasikodea
		- Fluxu diagrama
	- Datu eta kontrol egitura ezagunak, zehatzak eta argiak

## **1.5 – ALGORITMOAKAlgoritmo literala**

- **1. A zenbakia jaso**
- **2. A negatiboa bada joan 3.1 pausura**
- **3. A aldagaia negatiboa ez bada joan 3.3 pausura**
	- **3.1 A bider -2 eragiketaren emaitza B-n gorde**
	- **3.2 Joan 4. pausura**
	- **3.3 A bider 2 eragiketaren emaitza B-n gorde**
	- **3.4 Joan 4. pausura**
- **4. Pantailaz azaldu B datuak duen balioa**

OCW EHU/UPV 2009 Informatikaren Oinarriak - Iker Azpeitia, Sidonio Pérez $z \hspace{2.5cm} 6$ 

## **2.1 – DATU EGITURAKAldagai**

- **Aldagai**: (Euskalterm)
- Memoriako posizioa, identifikadore baten bidez adierazia, edukia programaren exekuzioan zehar alda dakiokeena.
	- $\bullet$  Datuak = Aldagaiak
	- Erazagutu egin behar dira (izena eta datu mota) ondoren izenaren bitartez logikoki maneiatzeko.
	- Konstantea: alda ezin daitekeen aldagaia edo balio zehatz bat; **7**

z  $\sim$  7

**4**

**Algoritmoak**

 $z \sim 5$ 

**4**

**Algoritmoak**

**4**

**Algoritmoak**

<sup>8</sup>

## **2.2 – DATU EGITURAK Aldagai-erazagupena**

- Izena: letra + karaktere alfanumerikoa
	- Adibidez: **Z23, Kont, emaitza1** …
- Datu motak, erazagupena eta hasieraketa:
	- Datu mota sinpleak:
		- Zenbaki osoa: **osoa Z; osoa Kont = 5;**
		- Zenbaki erreala: **erreala Soldata = 456.32;**
		- Karakterea: **karakterea K = 'K';**

OCW EHU/UPV 2009 Informatikaren Oinarriak - Iker Azpeitia, Sidonio Pérez

- Datu mota konposatua
	- Taula: **osoa T[2][4]= {{1, 10, 100, 1000}, {2, 20, 200, 2000}};**

<sup>9</sup>

**4**

**Algoritmoak**

- Datu mota berezia
	- **Erakuslea: erreal \*erakErreala = &Soldata;**

### **2.3 – DATU EGITURAKMemoria**

OCW EHU/UPV 2009 **Informatikaren Oinarriak - Iker Az**peitia, Sidonio Pérez **informatikaren** 

- Aldagai bat erazagutzean memorian balioak gordetzeko gune bat hartzen da.
- Aldagaiaren izenez memoriako posizioa atzitzen da.
- **Esleipen** aginduak aldagaiaren balioa aldatzen du. **Kont = 1;**

0

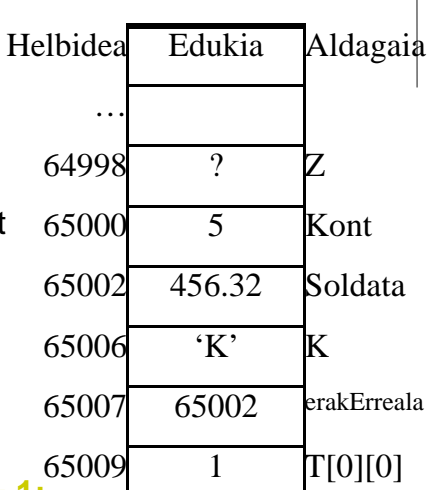

65011 10 T[0][1]

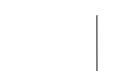

z 10

**4**

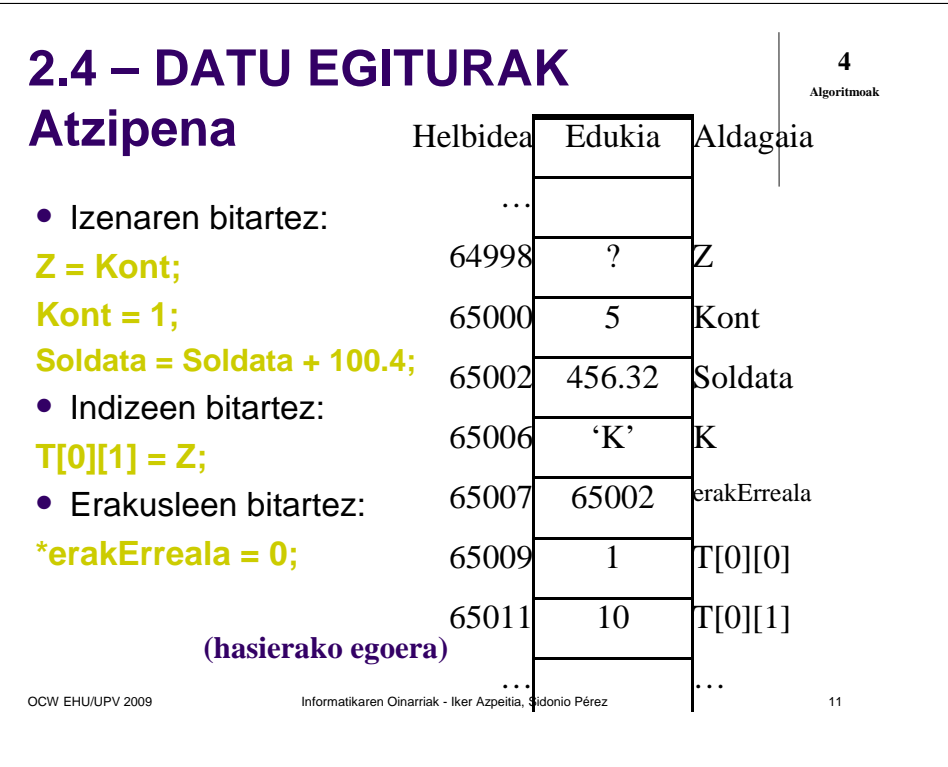

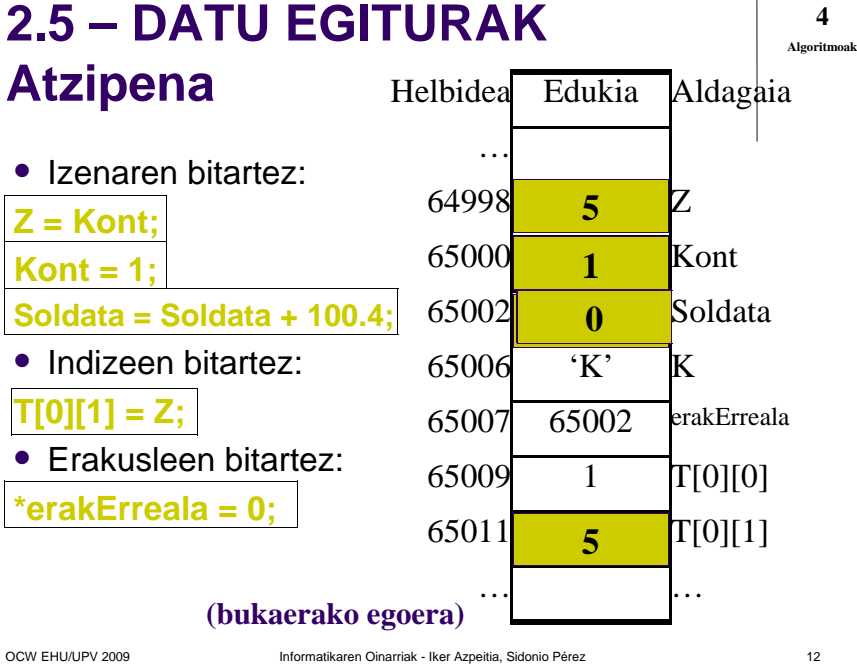

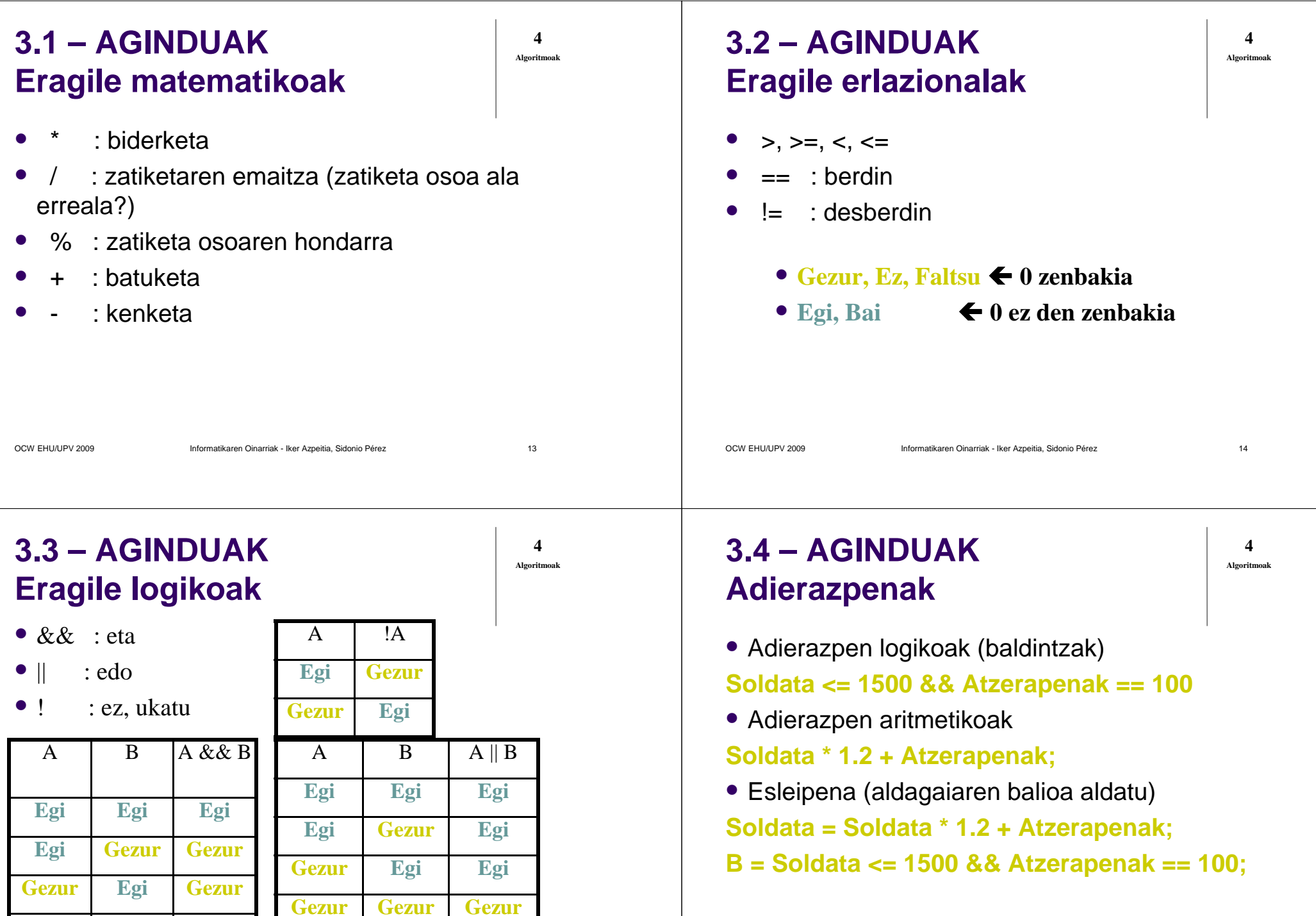

natikaren Oinarriak - Iker Azpeitia, Sidonio Pérez

**Gezur Gezur Gezur**

 $z \sim 15$ 

### **3.5 – AGINDUAK Sarrera/Irteera aginduak**

 **Sarrera**. Programaren erabiltzaileak teklatuz adierazten duen balioa aldagai batetan gordetzeko.

#### **IRAKURRI aldagaia**

**• Irteera. Balio bat pantailaz agertzeko.** 

#### **IDATZI aldagaia**

#### **IDATZI balio-konstantea**

OCW EHU/UPV 2009 Informatikaren Oinarriak - Iker Azpeitia, Sidonio Pérez

# **4.1 – SASIKODEA**

- Programazio lengoaien antza du, horregatik deritzo SASIKODEA
- Exekuzio-sekuentzia goitik beherakoa da
- Exekuzio-sekuentzia aldatu daiteke kontrol egitura edo egitura pribilegiatuen bitartez
- Egitura pribilegiatuak habiaratu daitezke bata bestearen barruan nahi adina

OCW EHU/UPV 2009 Informatikaren Oinarriak - Iker Azpeitia, Sidonio Pérez

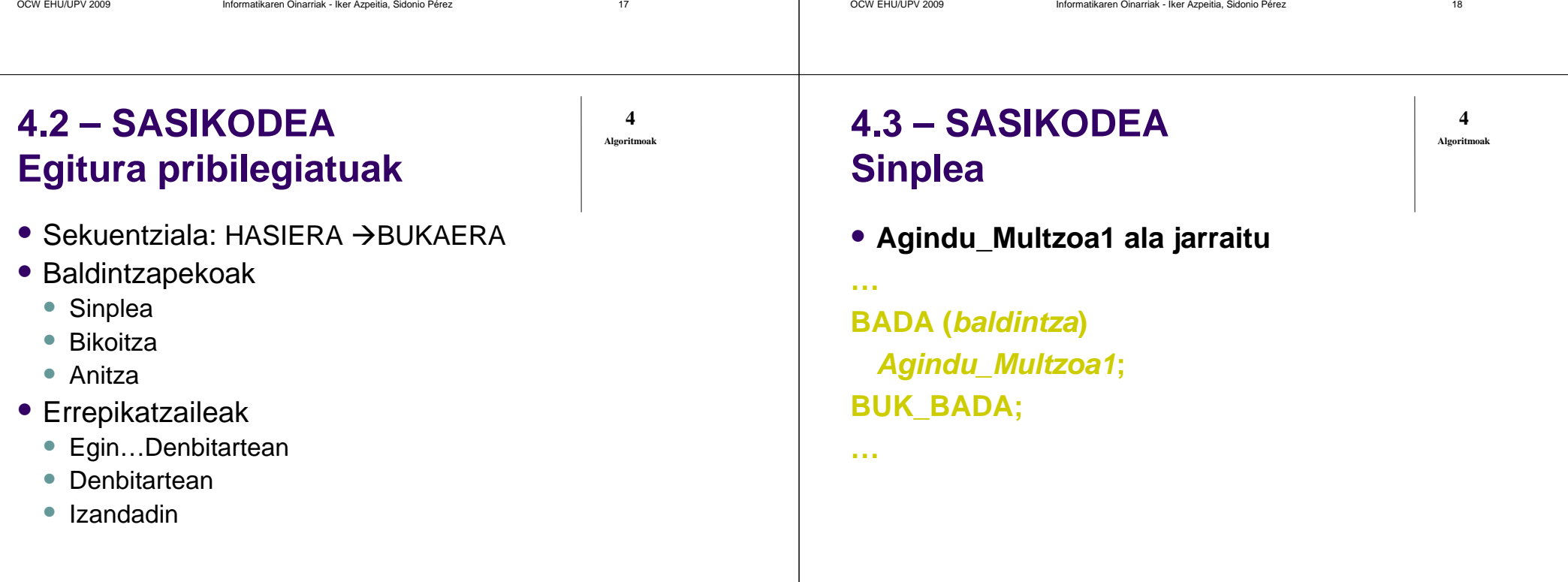

**4**

**Algoritmoak**

 $z \sim 19$ 

 $z \sim 20$ 

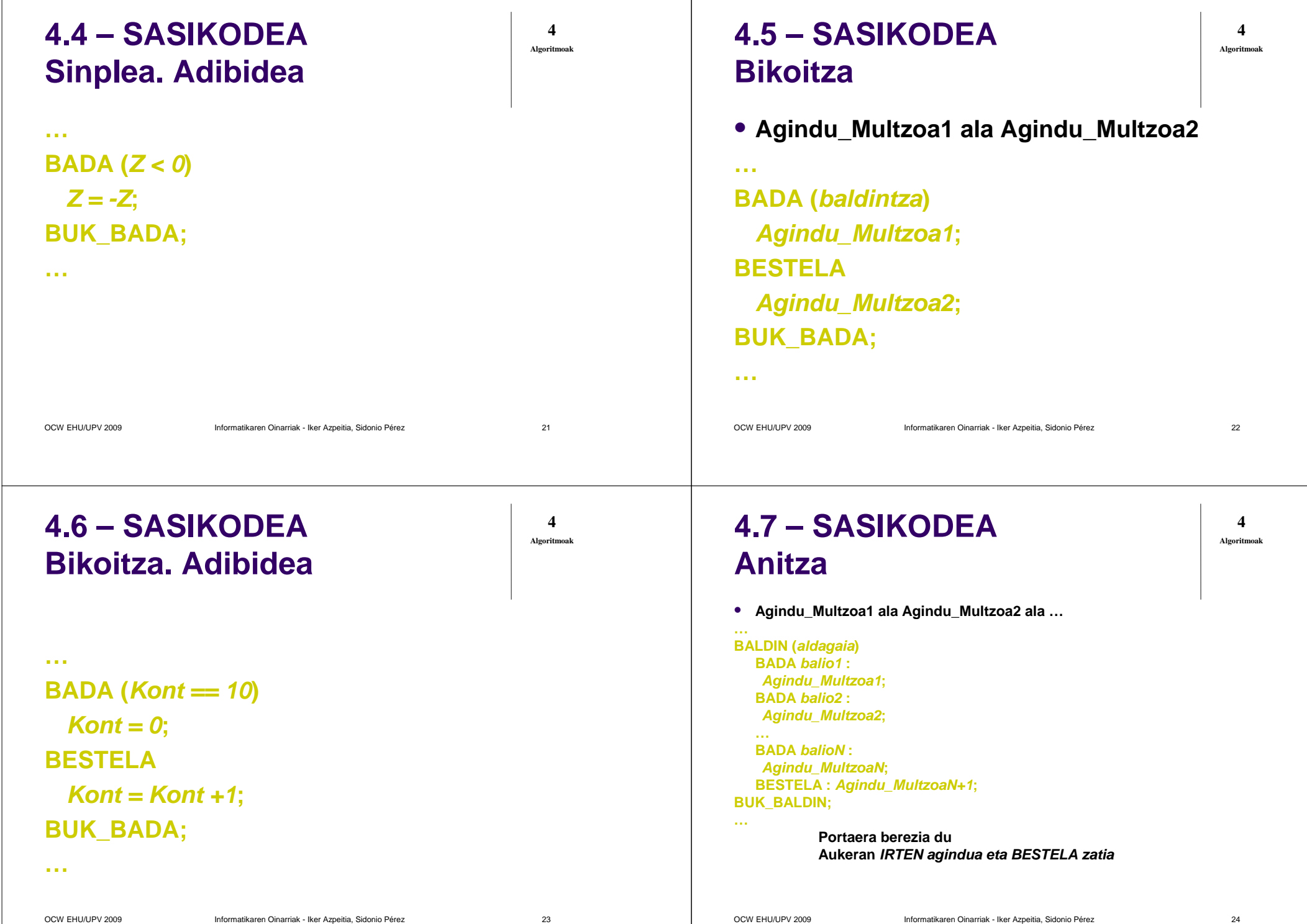

 $\mathsf{z}$  24

 $\mathsf{z}$  23

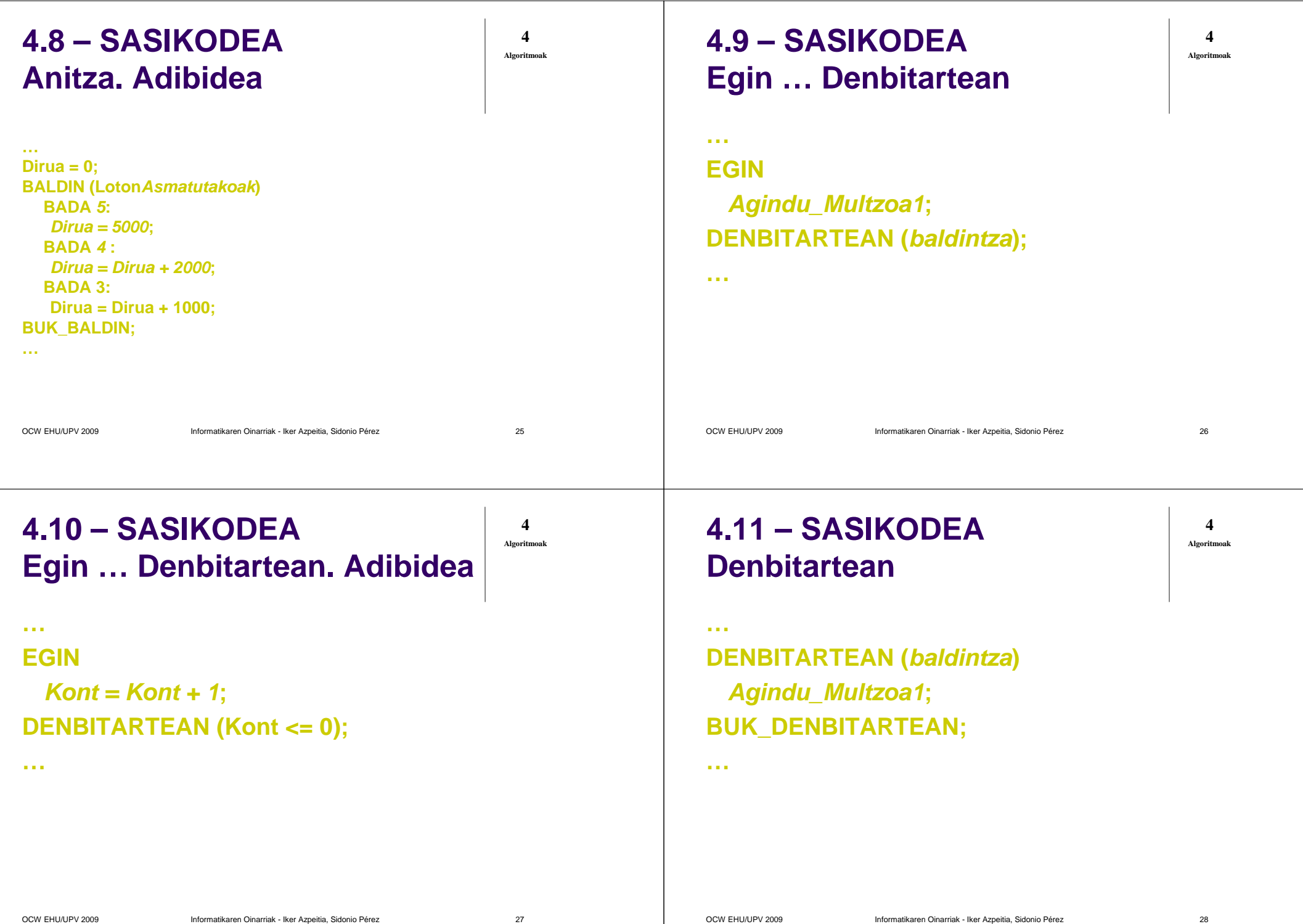

 $z \sim 28$ 

OCW EHU/UPV 2009 Informatikaren Oinarriak - Iker Azpeitia, Sidonio Pérez

z 27

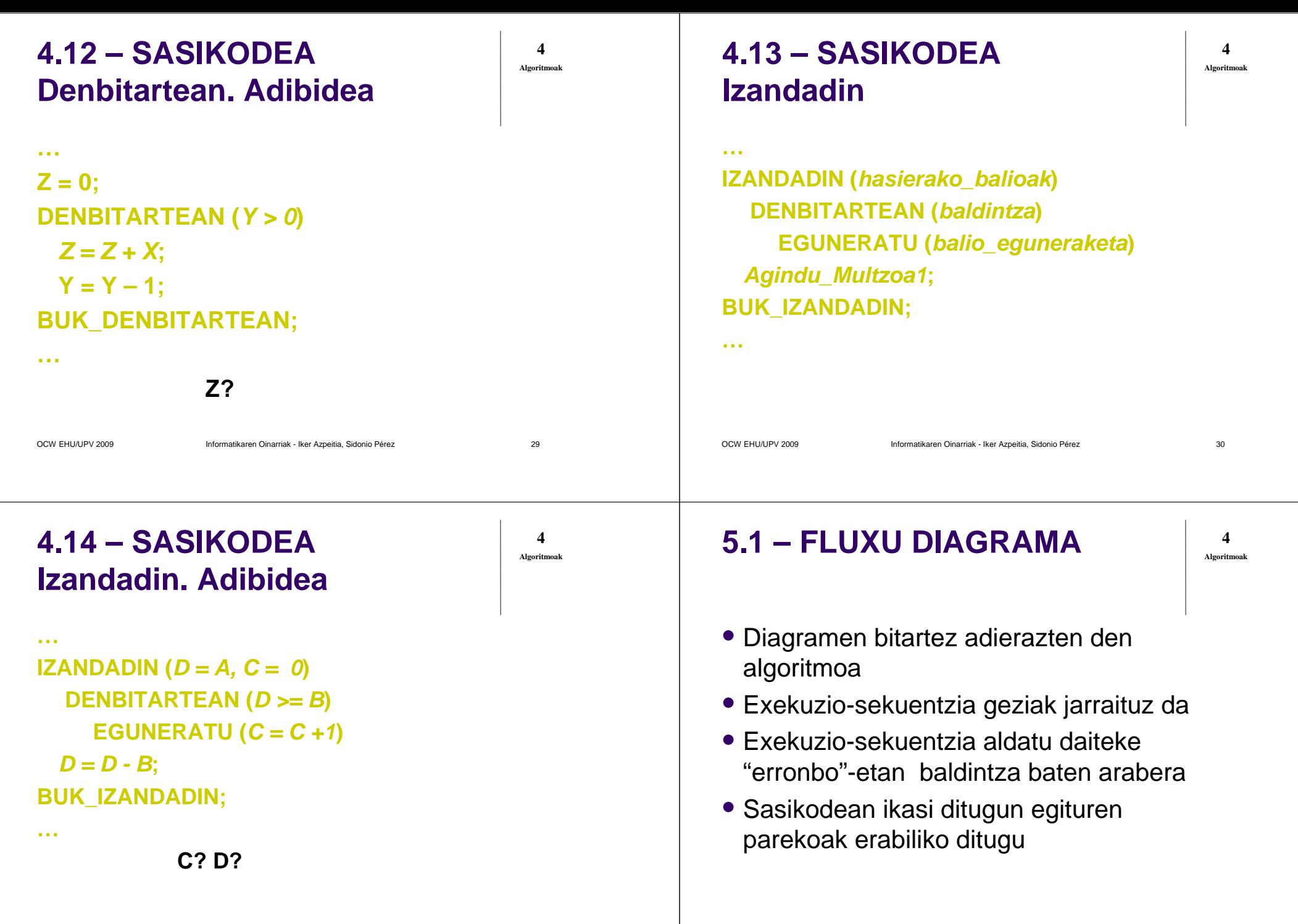

 $\mathsf{z}$  31

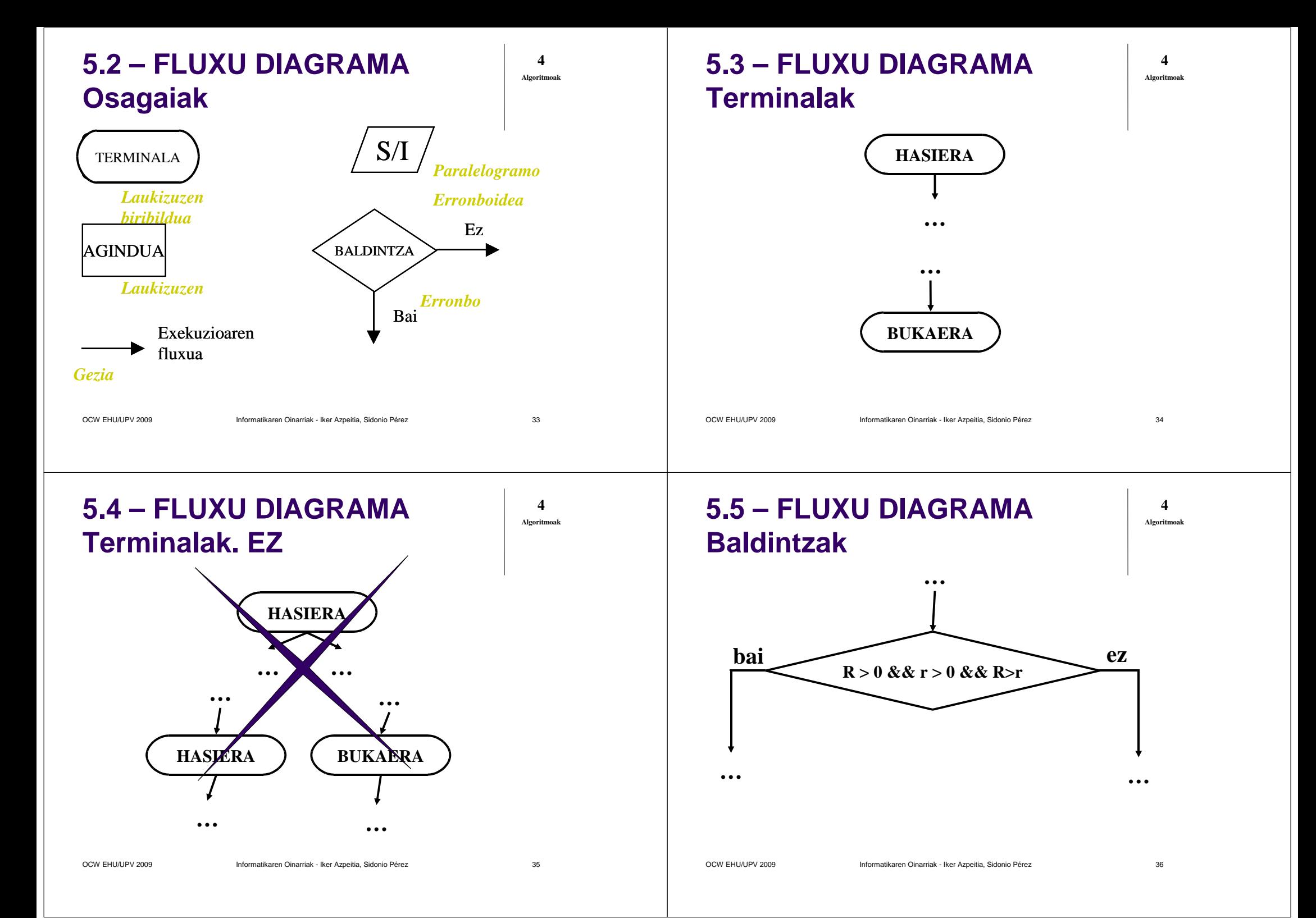

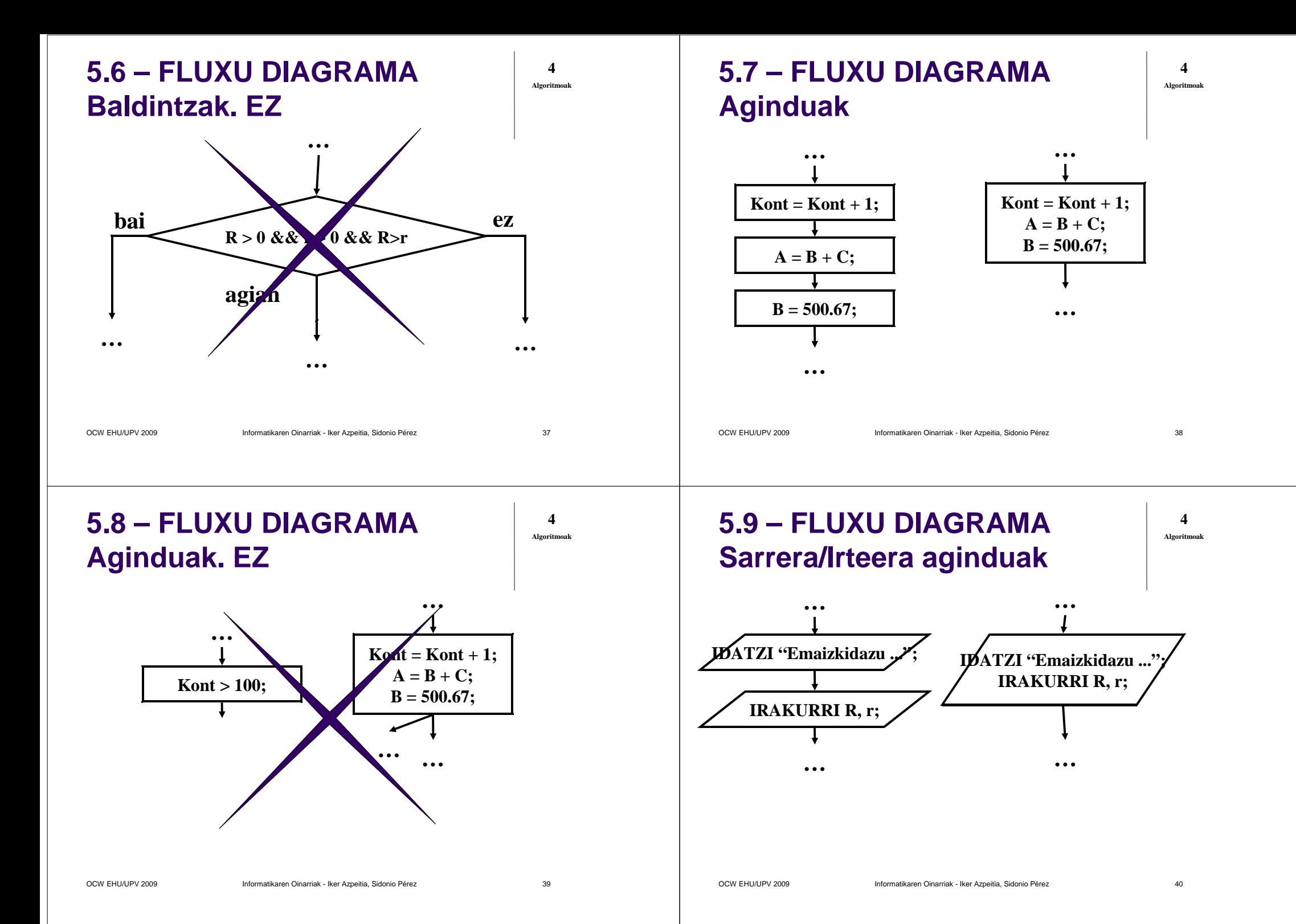

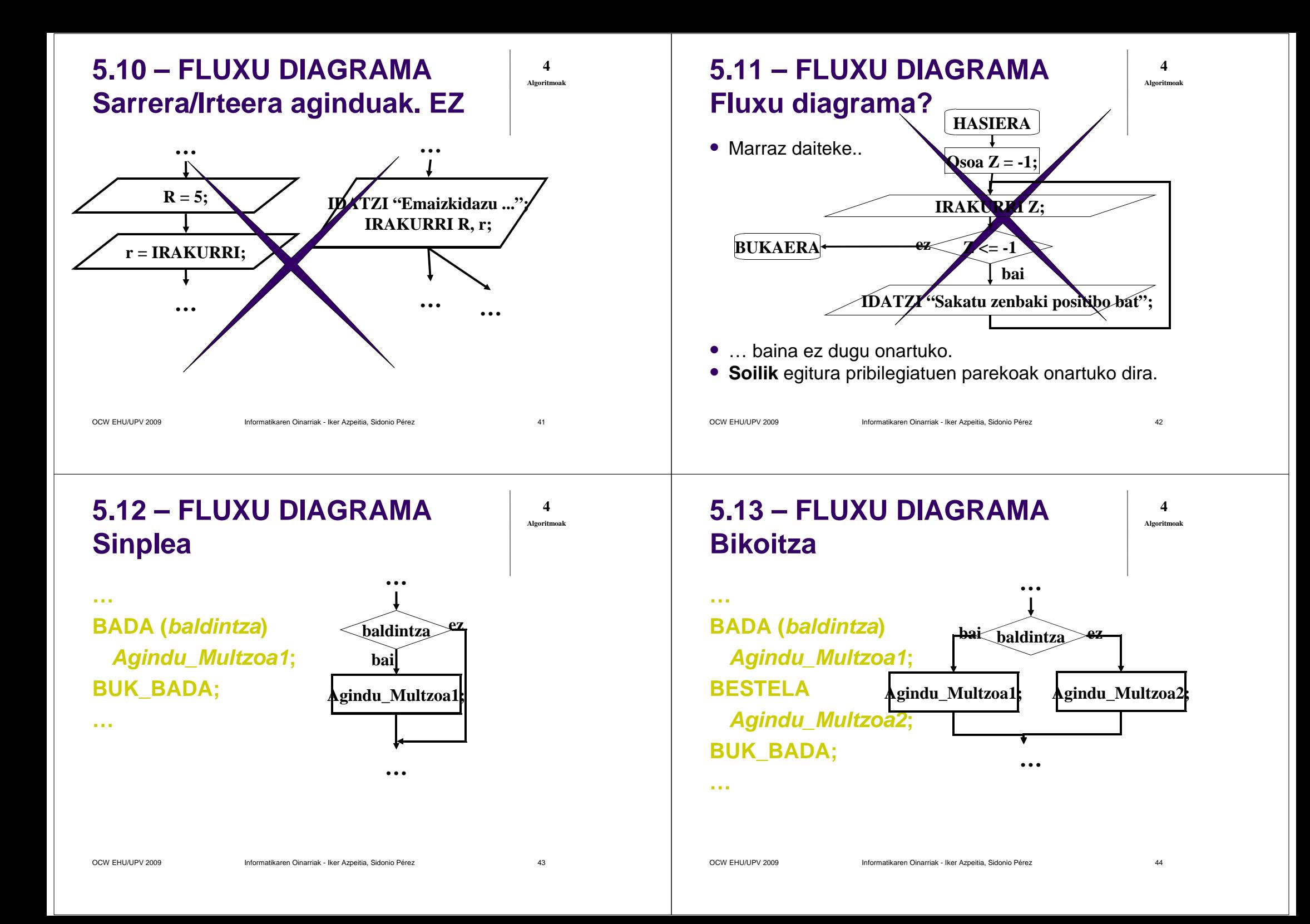

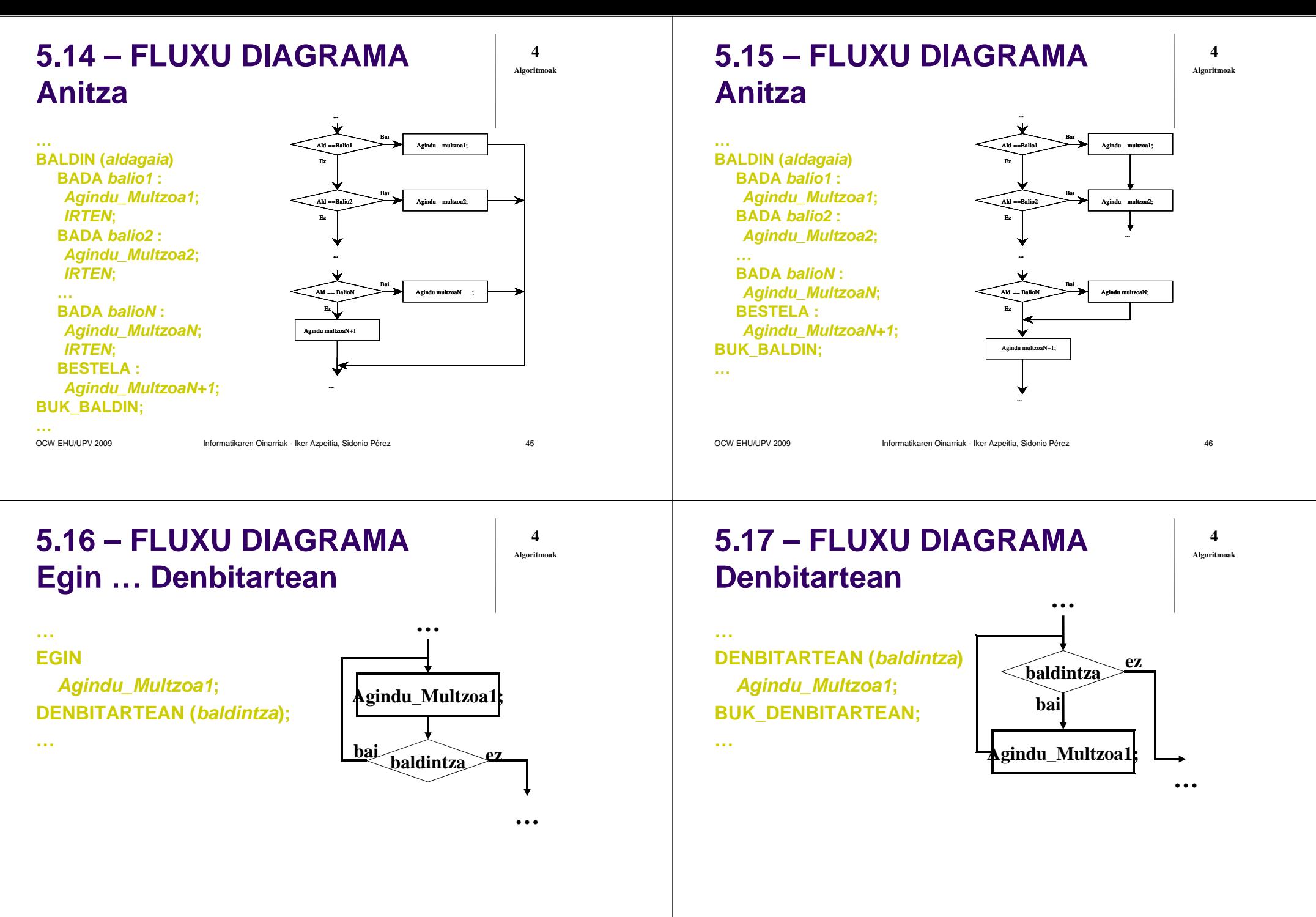

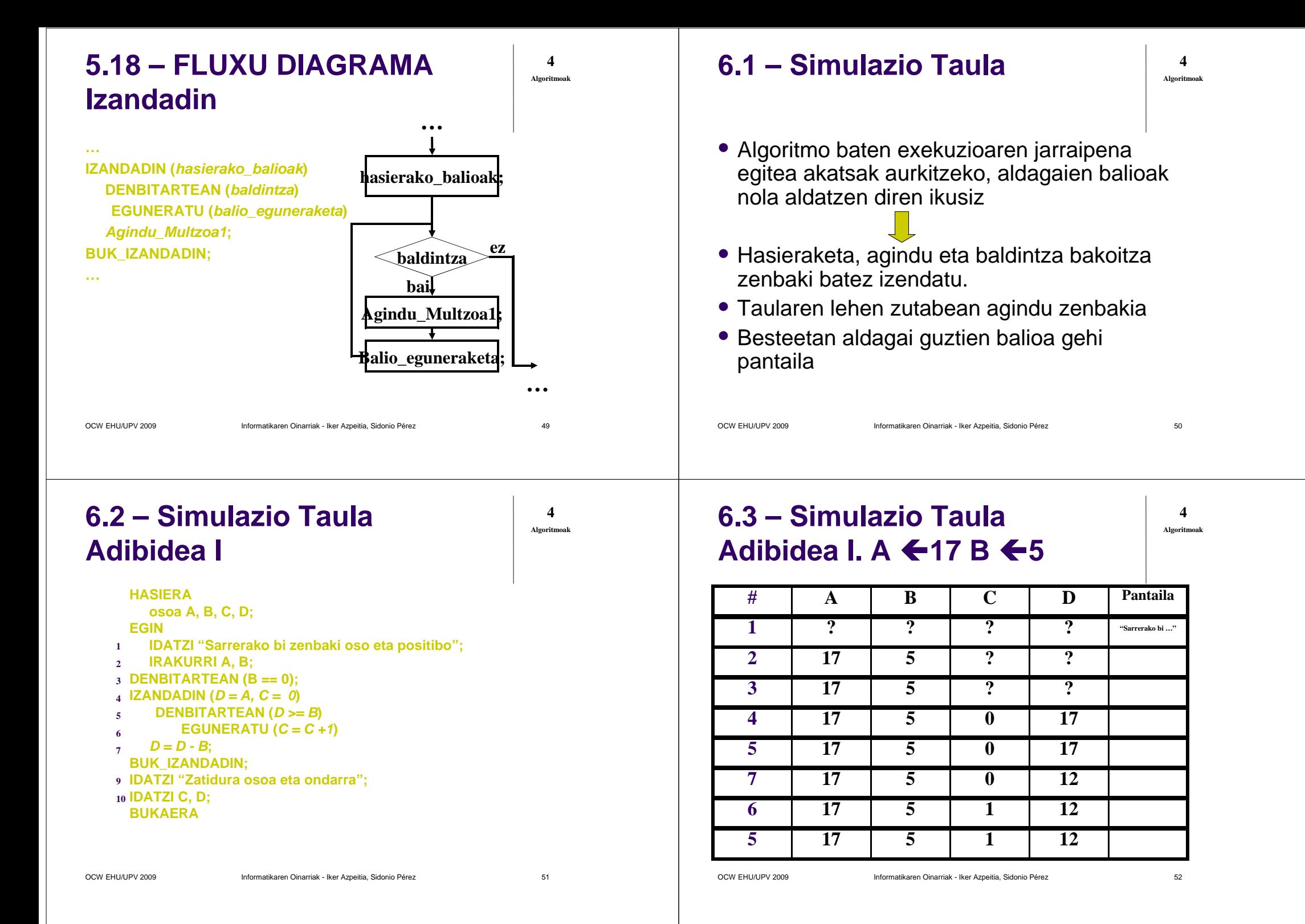

## **6.4 – Simulazio TaulaAdibidea I. A**  $\leftarrow$ **17 B**  $\leftarrow$ **5**

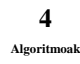

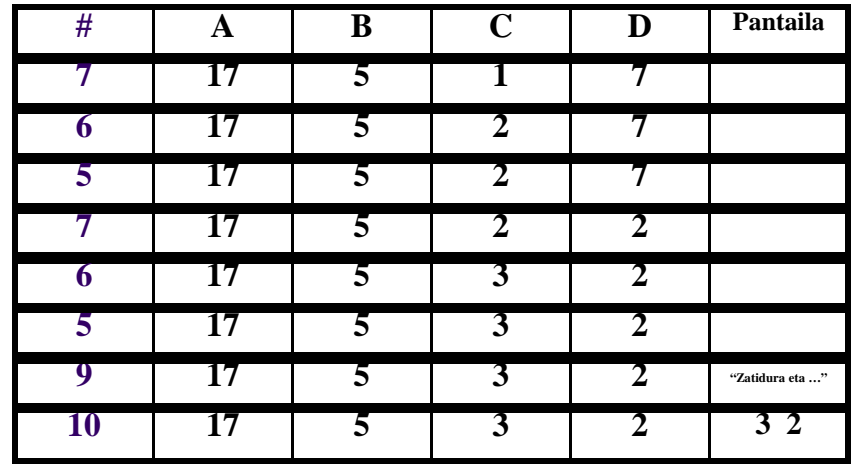

OCW EHU/UPV 2009 Informatikaren Oinarriak - Iker Azpeitia, Sidonio Pérez

 $z \sim 53$ 

**4**

**Algoritmoak**

### **6.5 – Simulazio TaulaAdibidea II. A ←17 B ←0 A ←17 B ←-5**

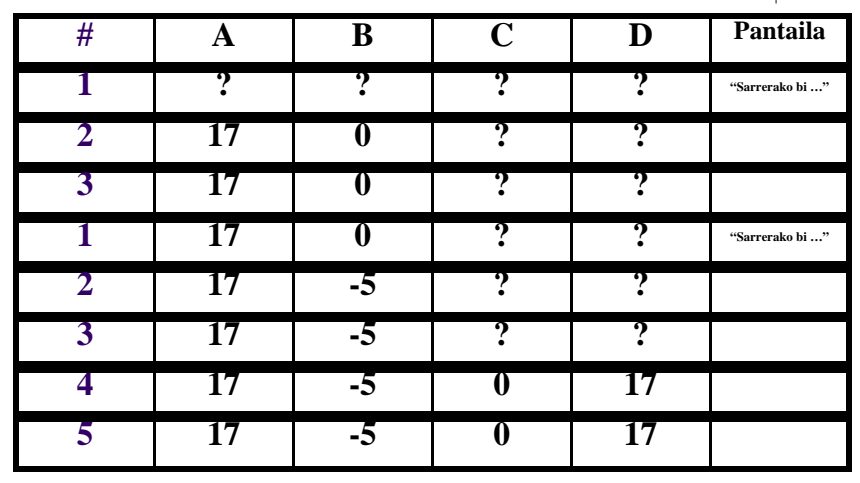

OCW EHU/UPV 2009 Informatikaren Oinarriak - Iker Azpeitia, Sidonio Pérez  $z \sim 54$ 

### **6.6 – Simulazio TaulaAdibidea II. A ←17 B ←0 A ←17 B ←-5**

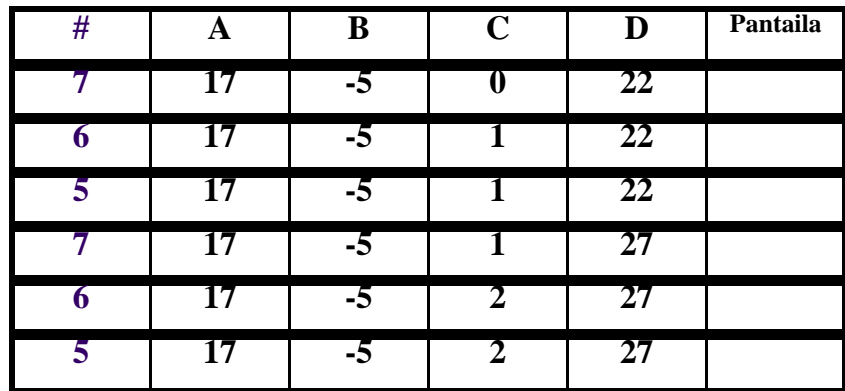

#### **Infinitura arte….**

 **6.7 – Simulazio TaulaAdibidea III**

**4Algoritmoak**

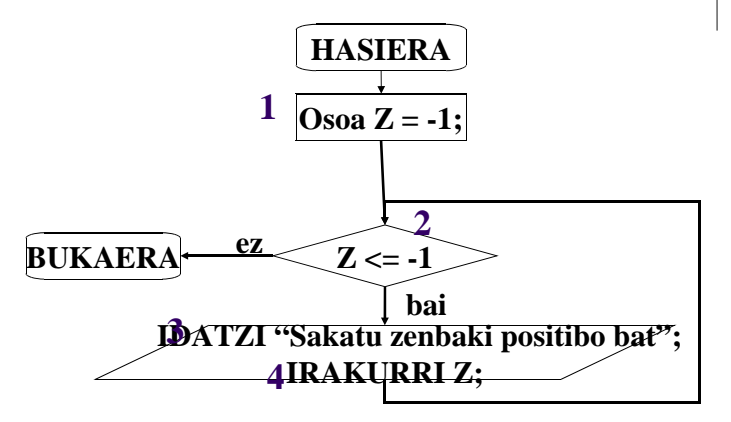

## **6.8 – Simulazio Taula**Adibidea **III. 2**←-3 Z← 0

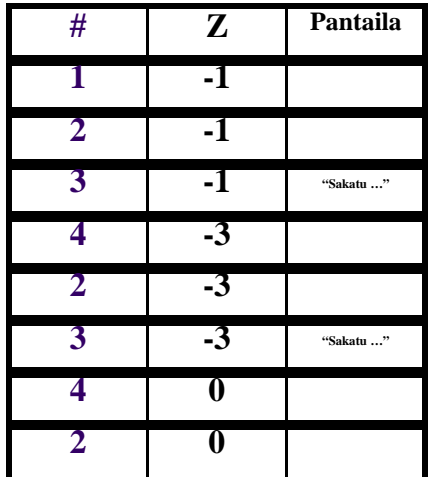

## **6.9 – Simulazio Taula**

- Kasu orokorrak eta bereziak probatu. Ondo badabiltza programa sortu.
- $\bullet$  Kasu batean algoritmoa ondo ez badabil, orduan algoritmoa gaizki dago
	- Zehaztapena aldatu: kasu problematikoak ekidin
	- Algoritmoa aldatu: kasu arraroak/bereziak detektatu eta independente tratatu

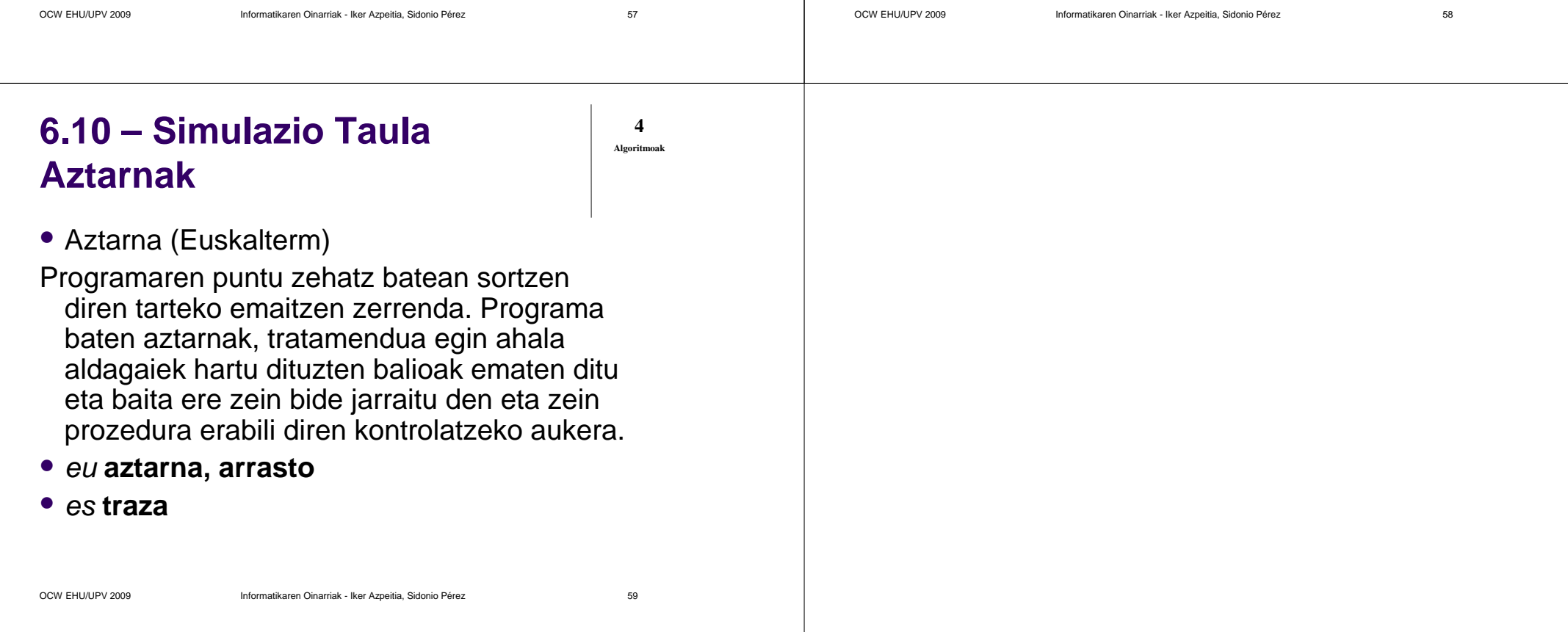

**4**

**Algoritmoak**